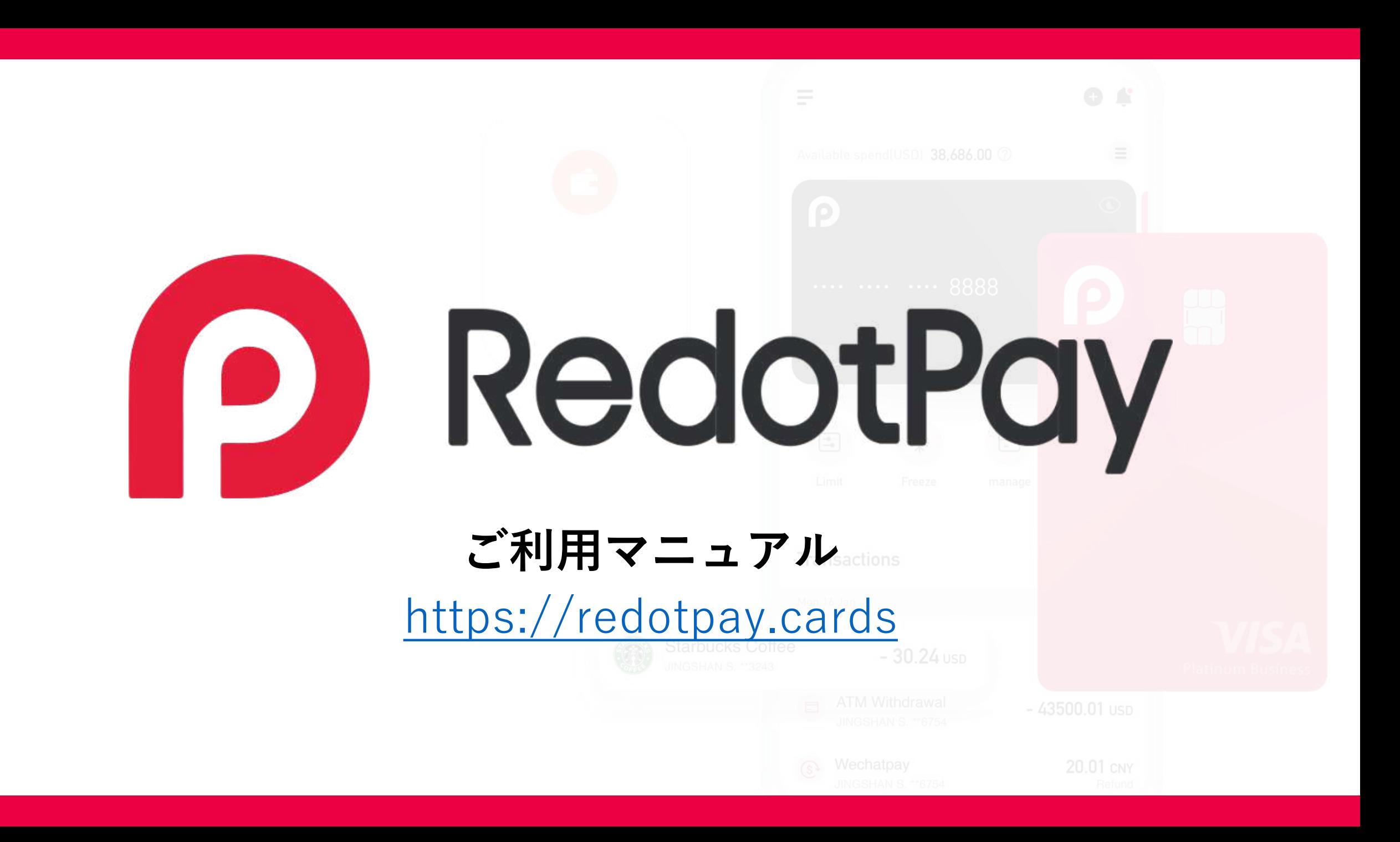

**RedotPayとは?**

RedotPayとは⾹港の**Red Dot Technology Limited**が運営する 暗号資産向けのペイメントサービスとなります。iOS/Android向 けのアプリからVISAバーチャルカードのお申し込みが可能となり ます。

またアプリ内でVISAデビットカードの購⼊も可能となりますので、 暗号資産ユーザーにとっては非常に便利なサービスとなります。

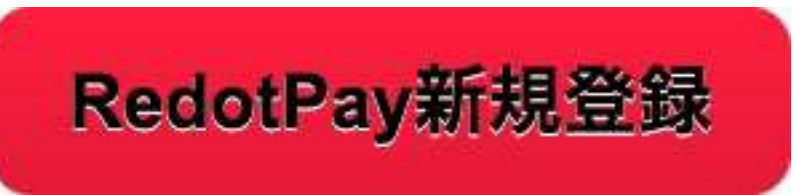

Available on the **App Store** 

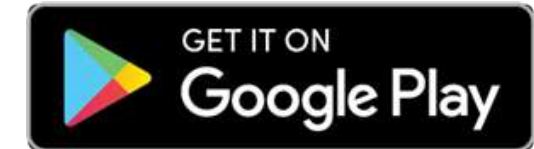

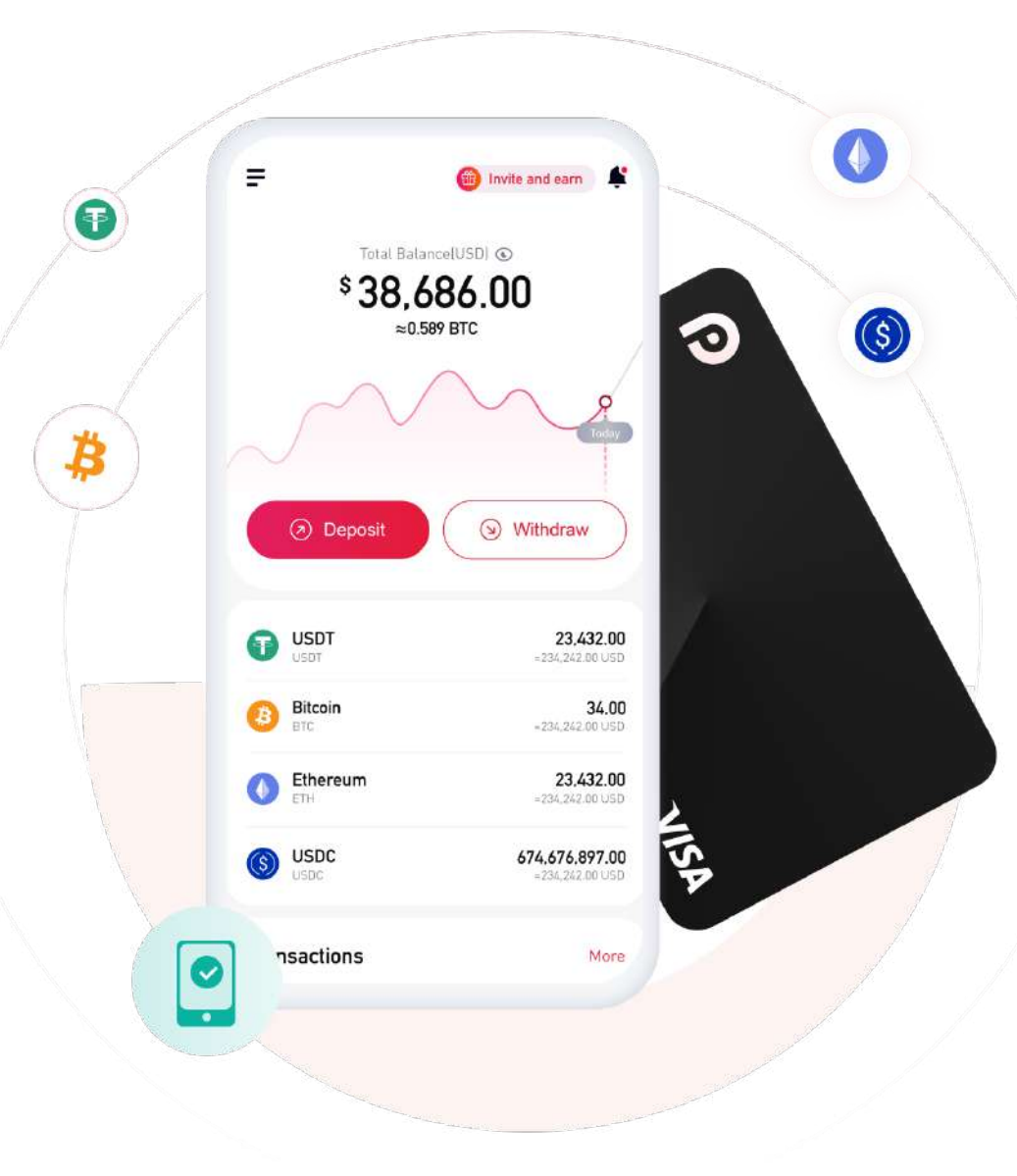

# **RedotPayアプリについて**

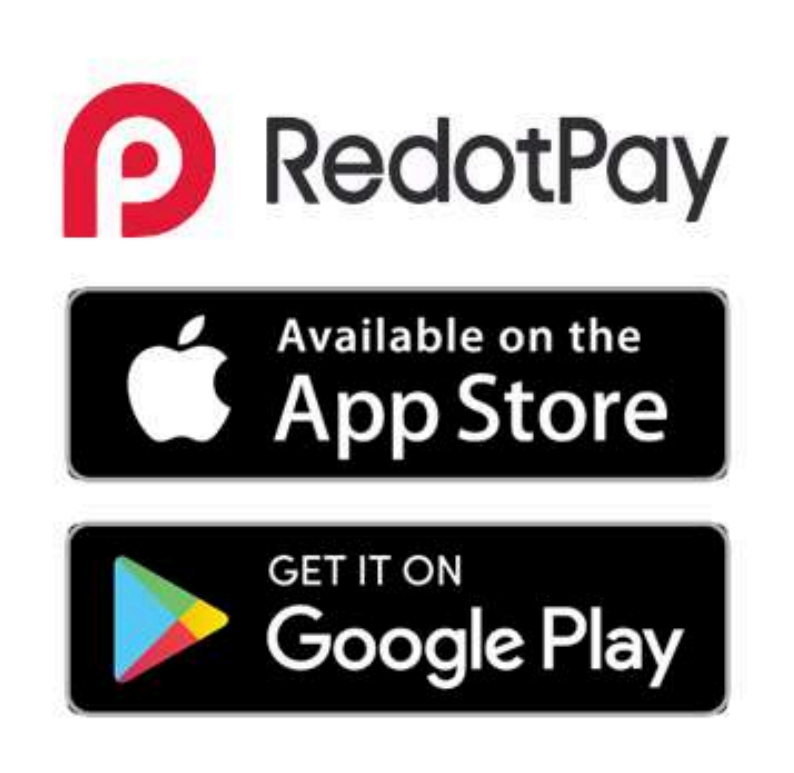

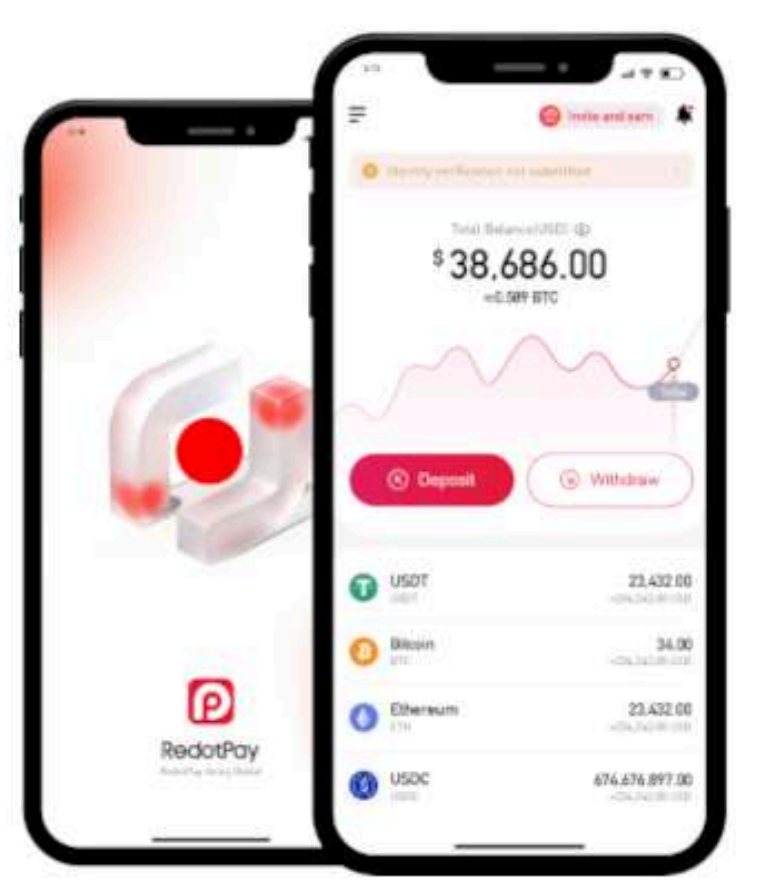

RedotPayアプリがApp store、Google Playに てダウンロードが可能となります。 アプリでは暗号資産の送⾦・受け取りやフィ アットの交換、バーチャルカードやVISAデ ビットカードのお申し込み等が可能となりま す。

またアフィリエイト機能がございますので、 新規ユーザーをご紹介頂くことで報酬を受け 取れる機能もございますので、是非アプリを ご利用ください。

**今後様々特典を受け取りたい⽅は、アプリダ ウンロード前に下記より新規登録をお済ませ ください。**

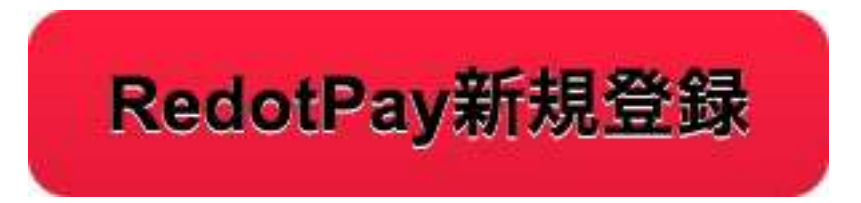

#### **RedotPayカードについて**

RedotPayにはWEB決済でご利⽤頂けるバーチャルカードと、実際に店舗などで利⽤できるVISAデビットカードを ご⽤意させて頂いております。

**バーチャルカード・・・今なら\$10にてお申し込み可能!! VISAデビットカード・・・今なら\$100にてお申し込み可能!**

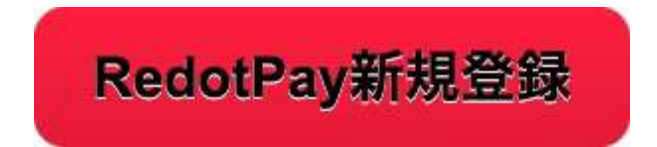

いずれのカードお申し込みも、**はじめに下記より新規登録を⾏ってください。**

新規登録後、アプリインストールの画⾯がでますので、アプリをインストールして頂き、KYCを⾏って頂く事で カードのお申し込みが可能となります。

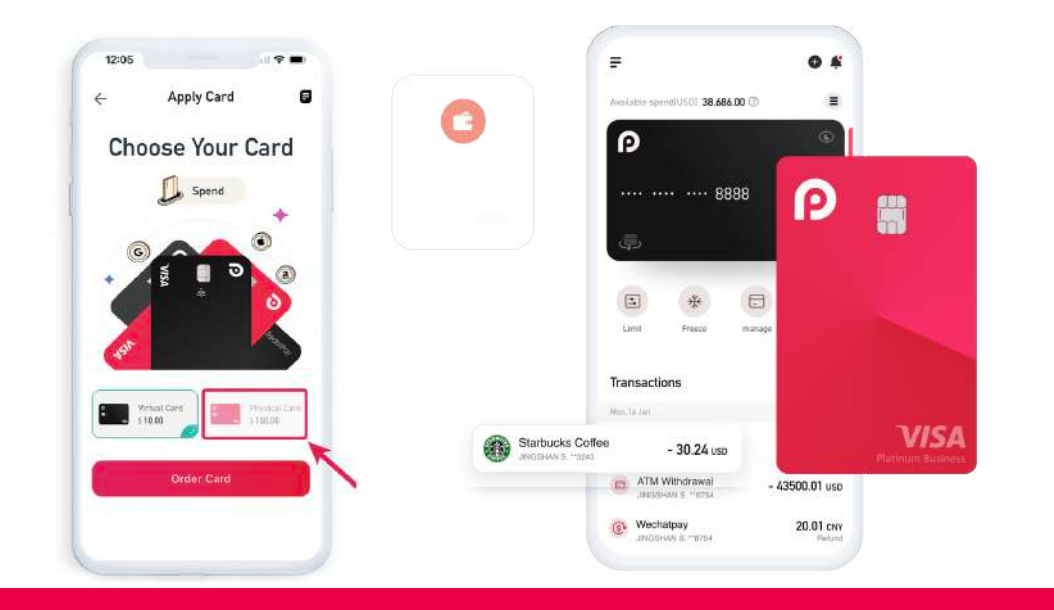

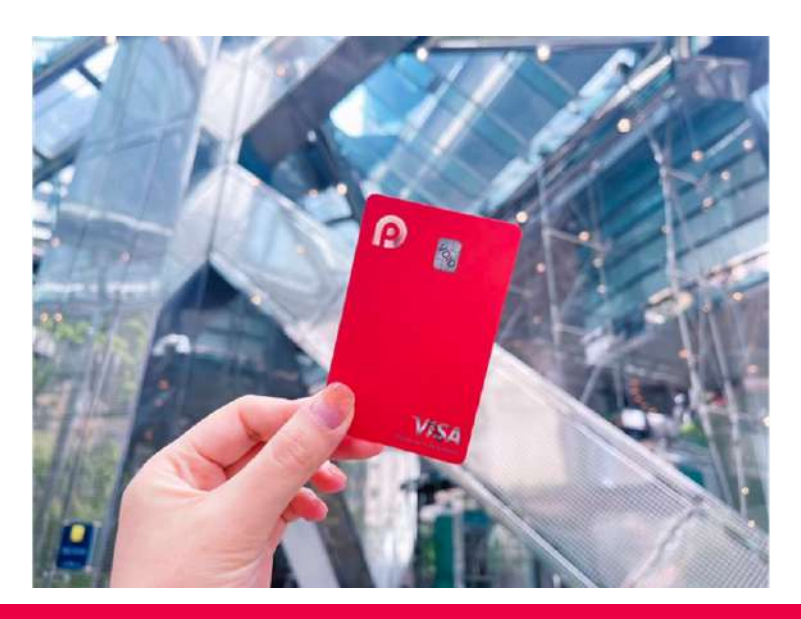

# **RedotPay新規登録⽅法**

#### ① まず初めに下記にアクセスしてください。

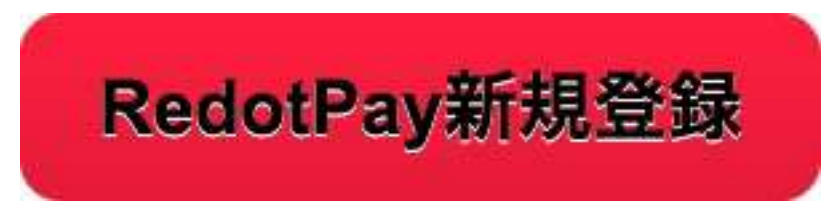

② 上記よりアクセスされると図1の画面に移行され ますので携帯電話またはメールアドレスを入力し、受 け取ったコードを御入力し新規登録を完了させてくだ さい。

③ 登録が完了されますと、図2の画面へと移行しま すので、「ダウンロード RedotPay」よりアプリをダ ウンロードしてください。

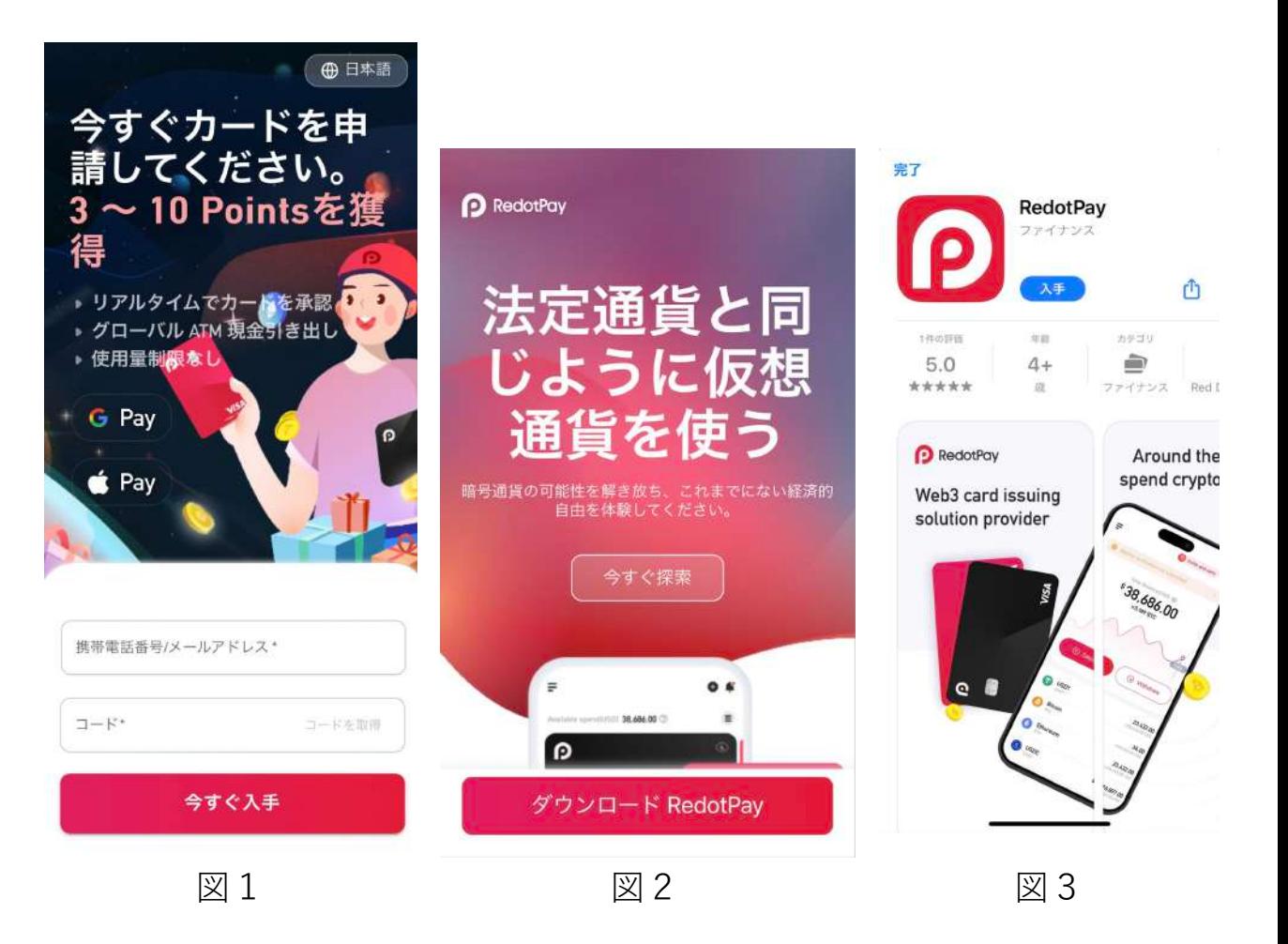

こちらの手順以外で新規登録を行われた場合、当サポート対象外、またお得な特典は一才受けられませんのでご注意下さい。

**KYC認証**

#### RedotPayカード発⾏にはKYCの認証が必要となります。 パスポート、運転免許証のいずれかをご用意頂き、手順に沿ってKYCの認証を行ってください。

氏名、生年月日、住所、本人確認書類、顔写真の撮影で申請完了となります。 ※本人確認書類、顔写真は鮮明に撮影を行ってください。反射やぼやけている部分がございますと審査が通らない場合がございます。

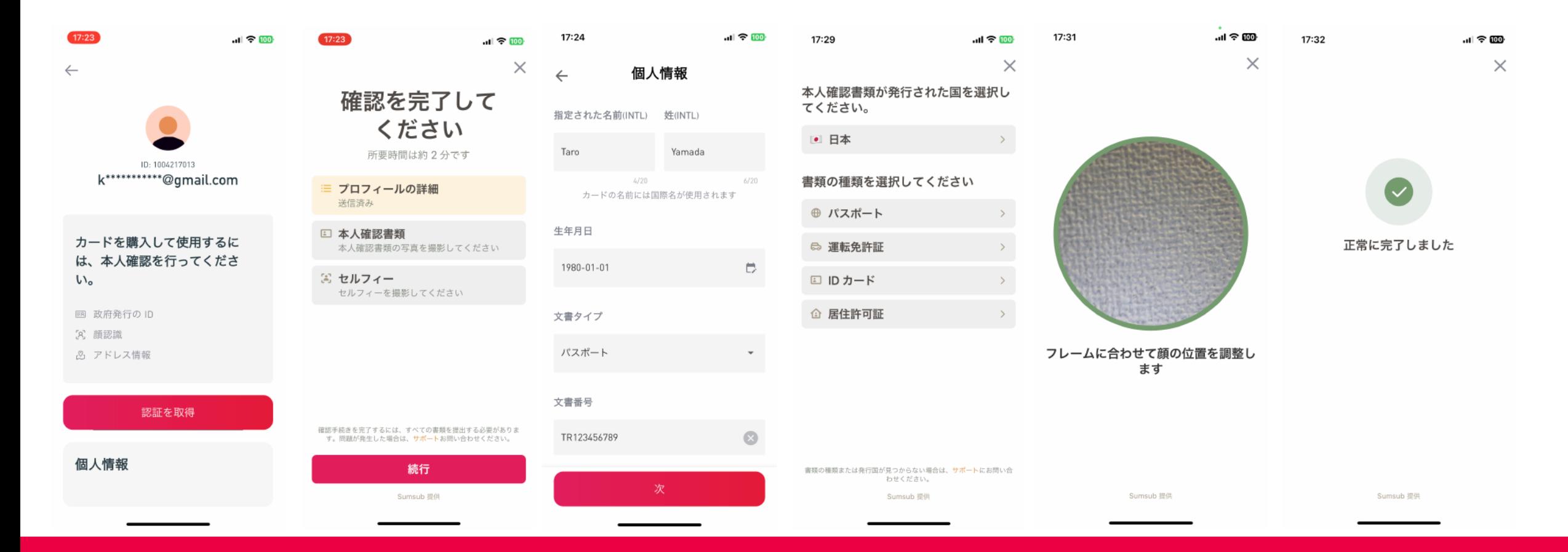

#### **RedotPayカードお申し込みの流れ**

① RedotPayアプリのダウンロードが完了されますと、右図の様な画⾯が出て参りますので、新規登録時に登録さ れたメールアドレス/携帯番号でログインを⾏って下さい。

② ログインが完了後、カード発行手数料(バーチャル\$10/デビット\$100)をBTCでお支払い下さい。

③ BTCの受け取りを確認されましたらカード発行画面に移行し、カード発行申請を行ってください。

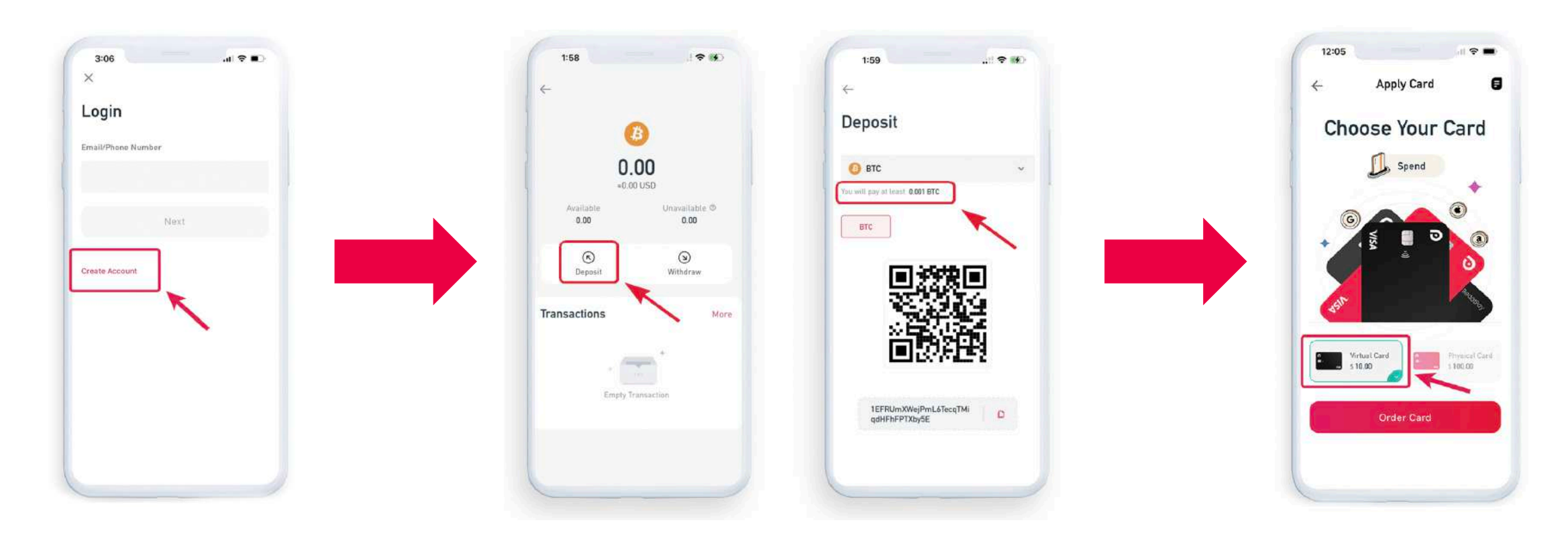

### **2段階認証の設定**

セキュリティを⾼めるために2段階認証Google Authinticatorの設定をお願い致します。 2段階認証を⾏うことで不正なアクセスを防ぎ、財産を保護致します。 設定は2〜3分で完了します。 お手元のスマートフォンに合ったアプリを下記よりインストールしてください。 iPhoneは左下のリンクから、Android⽤は右下のリンクよりアクセスしてください。

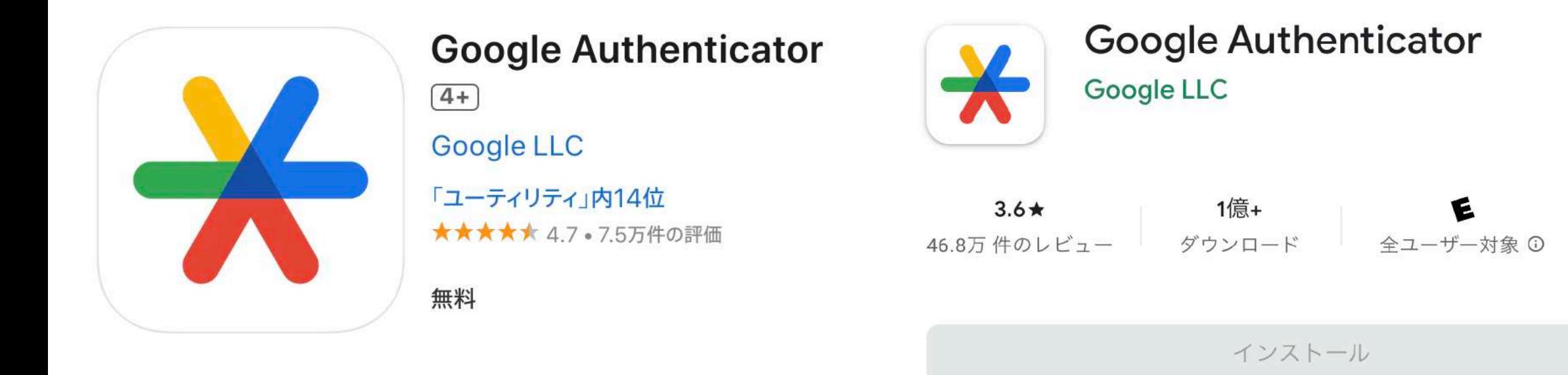

iOSインストール https://apps.apple.com/jp/app/google-authenticator/

Androidインストール https://play.google.com/store/apps/details?id=com.google.androi d.apps.authenticator2

# **Apple Payとの連携**

RedotPayのバーチャルカード、デビットカードはApple Payと連携させる事が可能です。

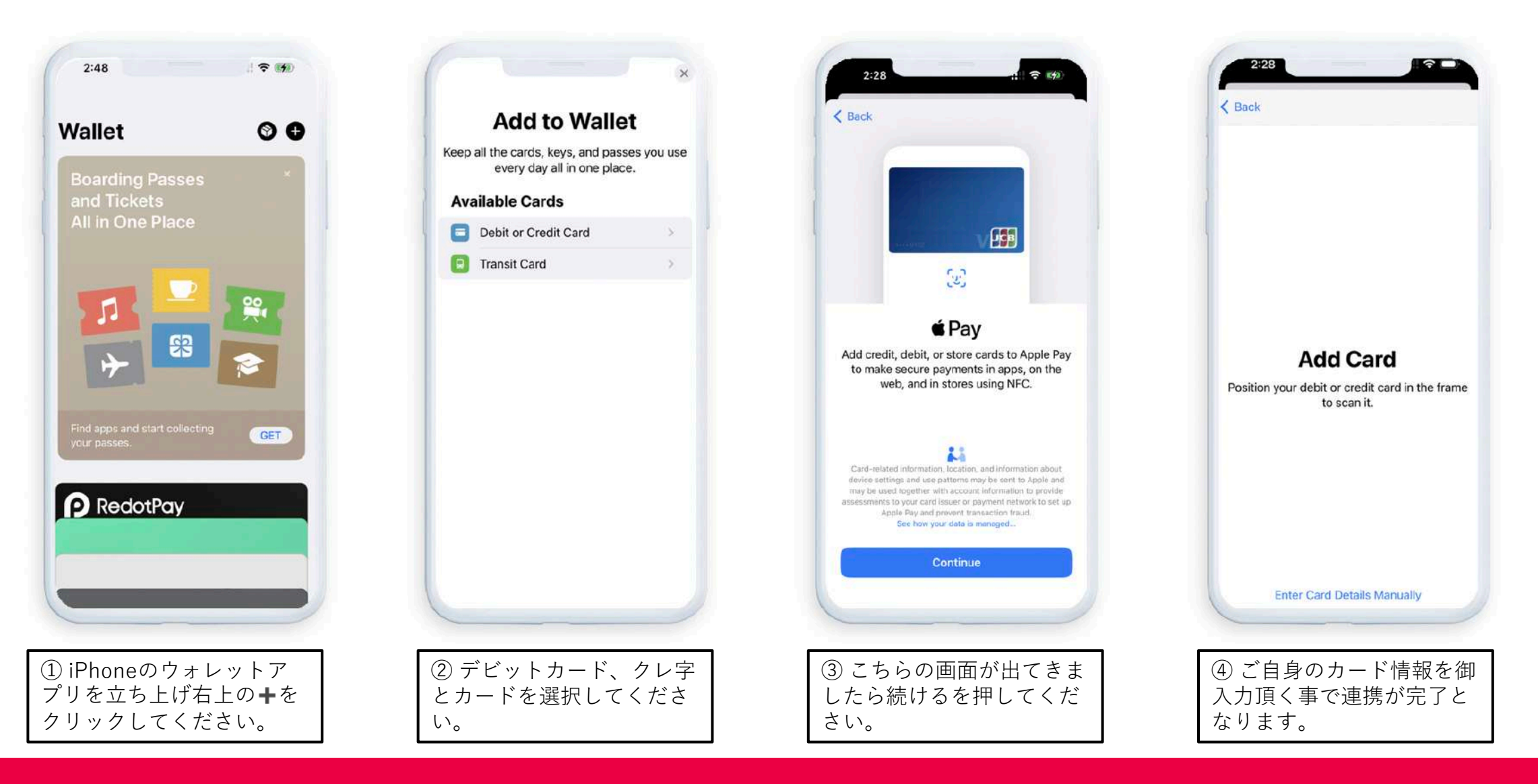

### **Google Payとの連携**

RedotPayのバーチャルカード、デビットカードはGoogle Payと連携させる事が可能です。

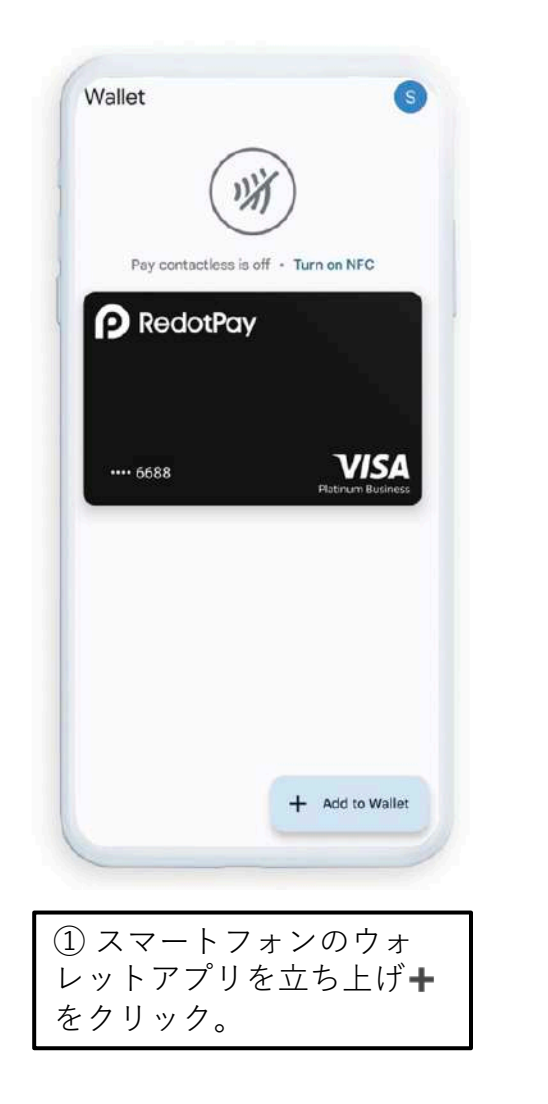

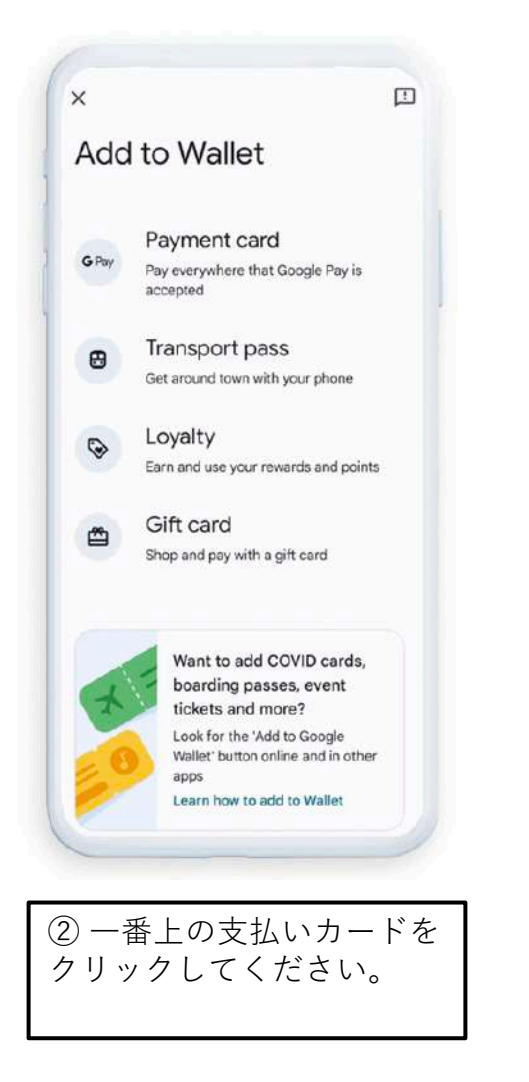

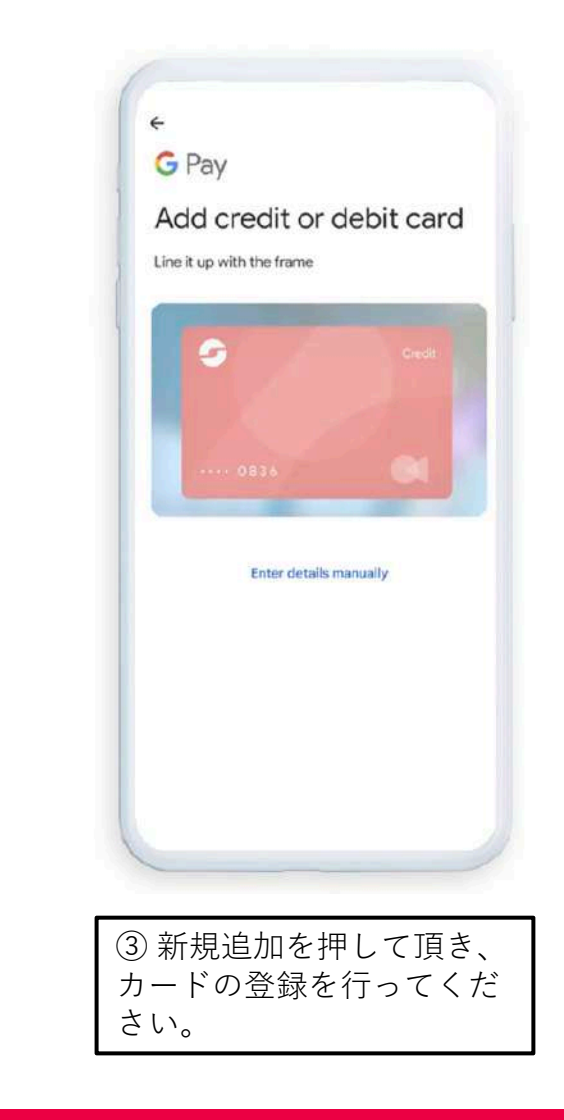

#### **その他連携可能なペイメントサービス**

RedotPayの各種カードはApple Pay、Google Payの他に、AliPay Wechatなどのペイメントサービスとの連携も可 能となっております。

各種サービスと連携を⾏うことで暗号資産の利⽤が更にスムーズとなります。

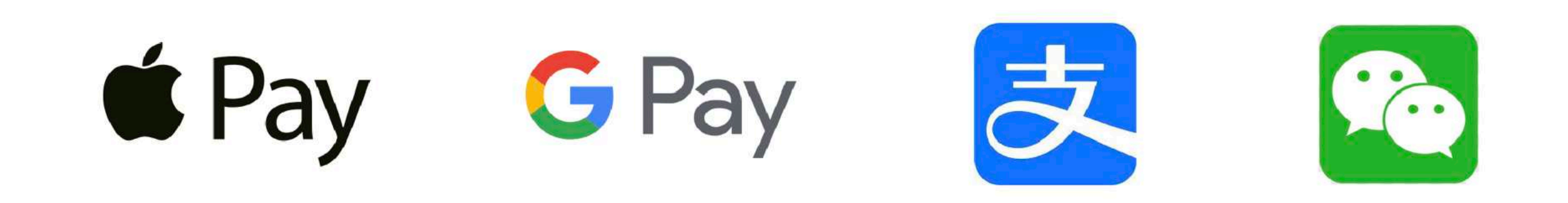

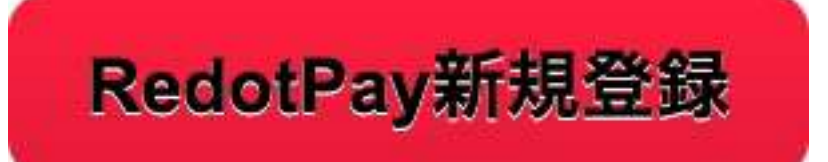

#### **RedotPayのアフィリエイト**

RedotPayではカードをご紹介頂くことで、紹介者のカード発行手数料、カー ド利用手数料などを報酬として得る事が可能となります。

獲得した報酬は即時引き出す事が可能となります。

また引き出した報酬はご自身のカードにチャージして利用する事が可能とな ります。

アフィリエイト登録は無料となりますので、是非この機会にご利用ください。

登録は下記より行ってください。

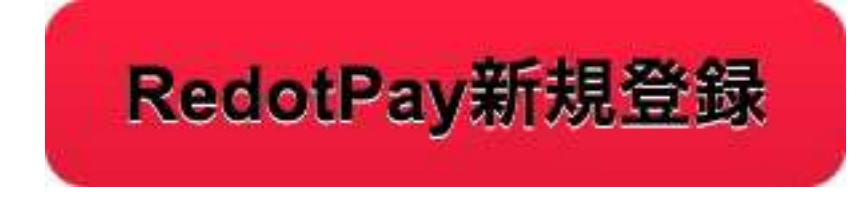

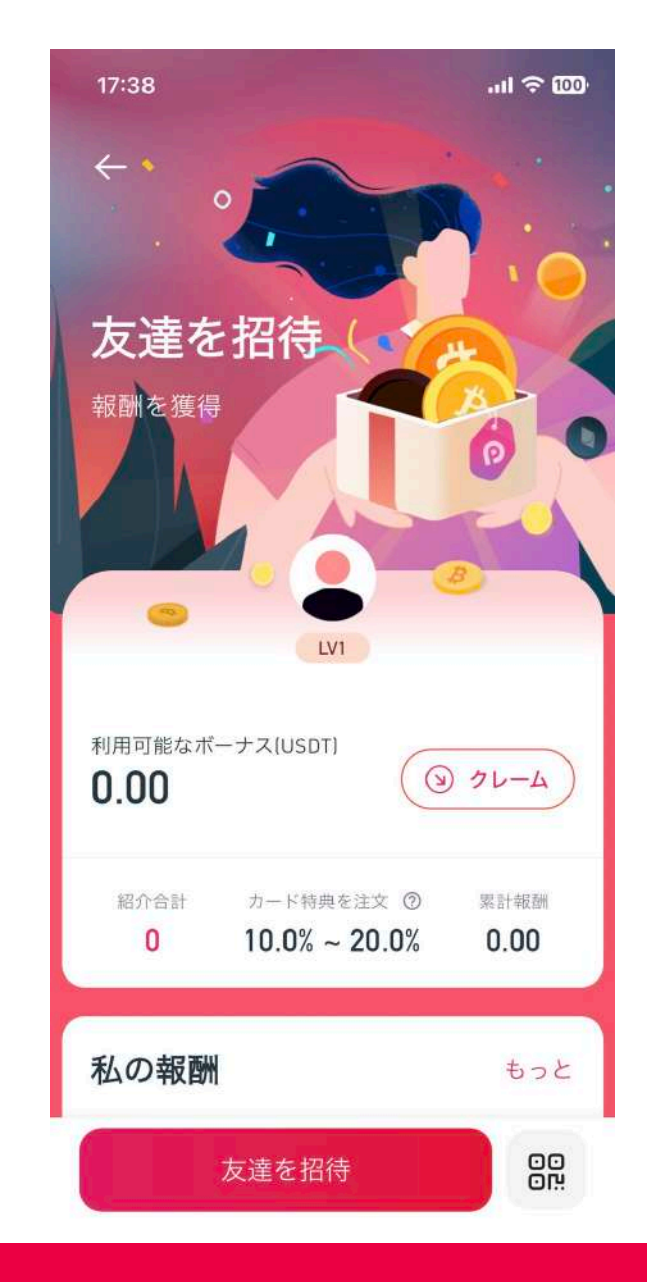

**サポートについて**

カード発⾏や報酬等に関するご質問は下記より気軽にどうぞ。

なお、当サイトまたは当資料以外からのお申し込みにつきましてはサポート対象外となりますのであらかじめご了 承ください。

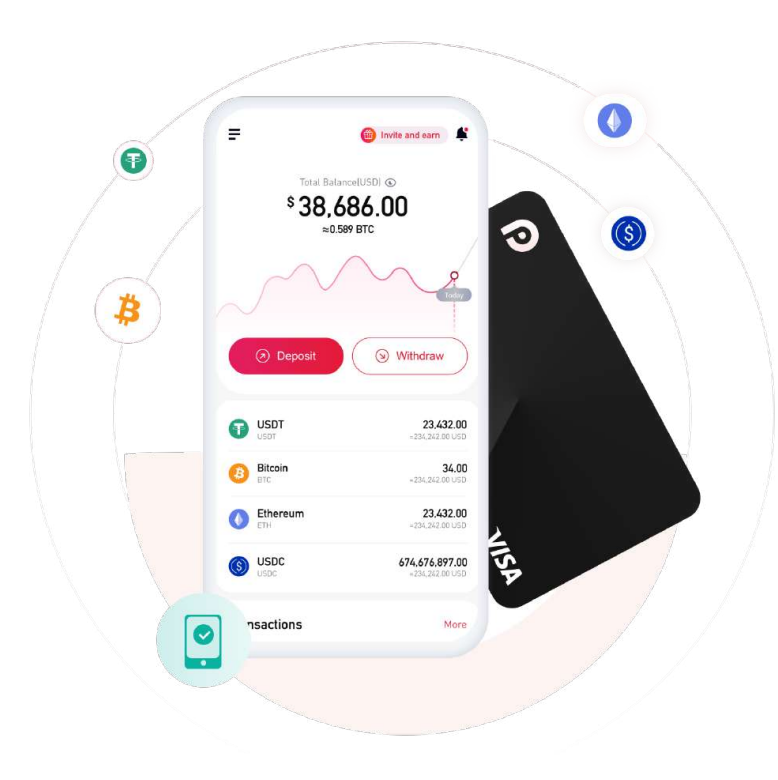

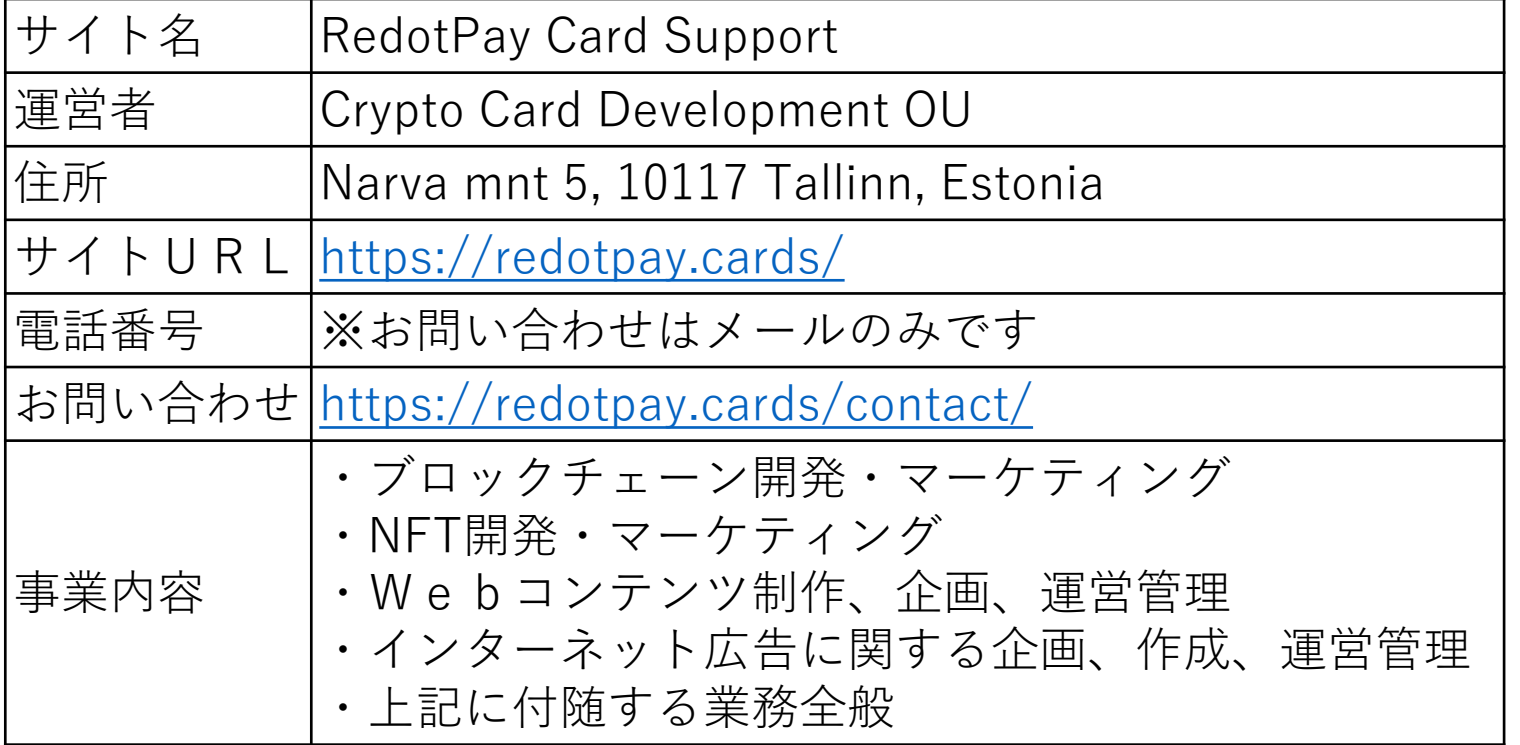